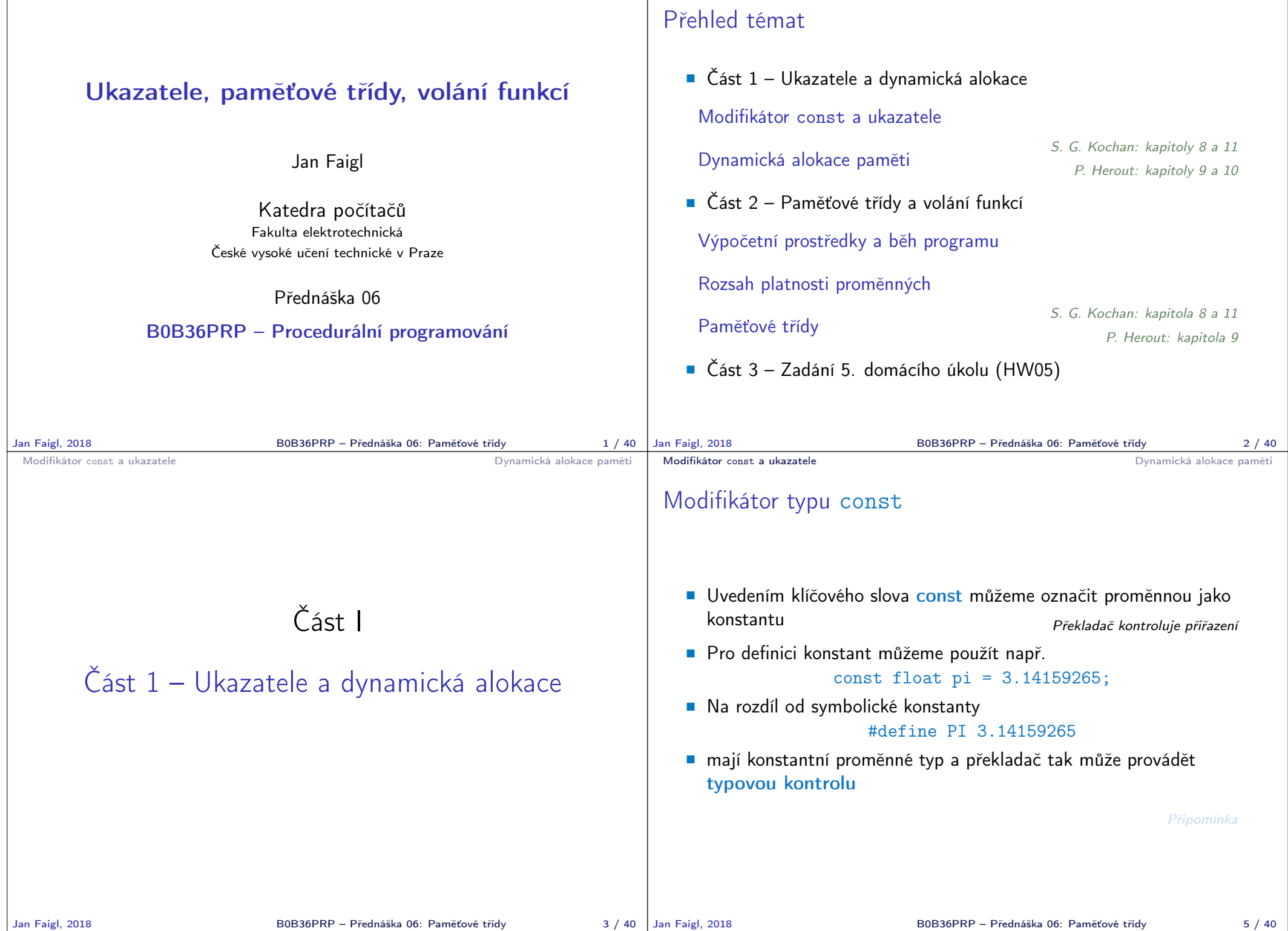

```
Modifikátor const a ukazatele Dynamická alokace paměti
```
#### Ukazatele na konstantní proměnné a konstantní ukazatele

6 \*ptr = 11; /\* We can modify addressed value  $*/$ 

 $9$  ptr = &v2; /\* THIS IS NOT ALLOWED! \*/

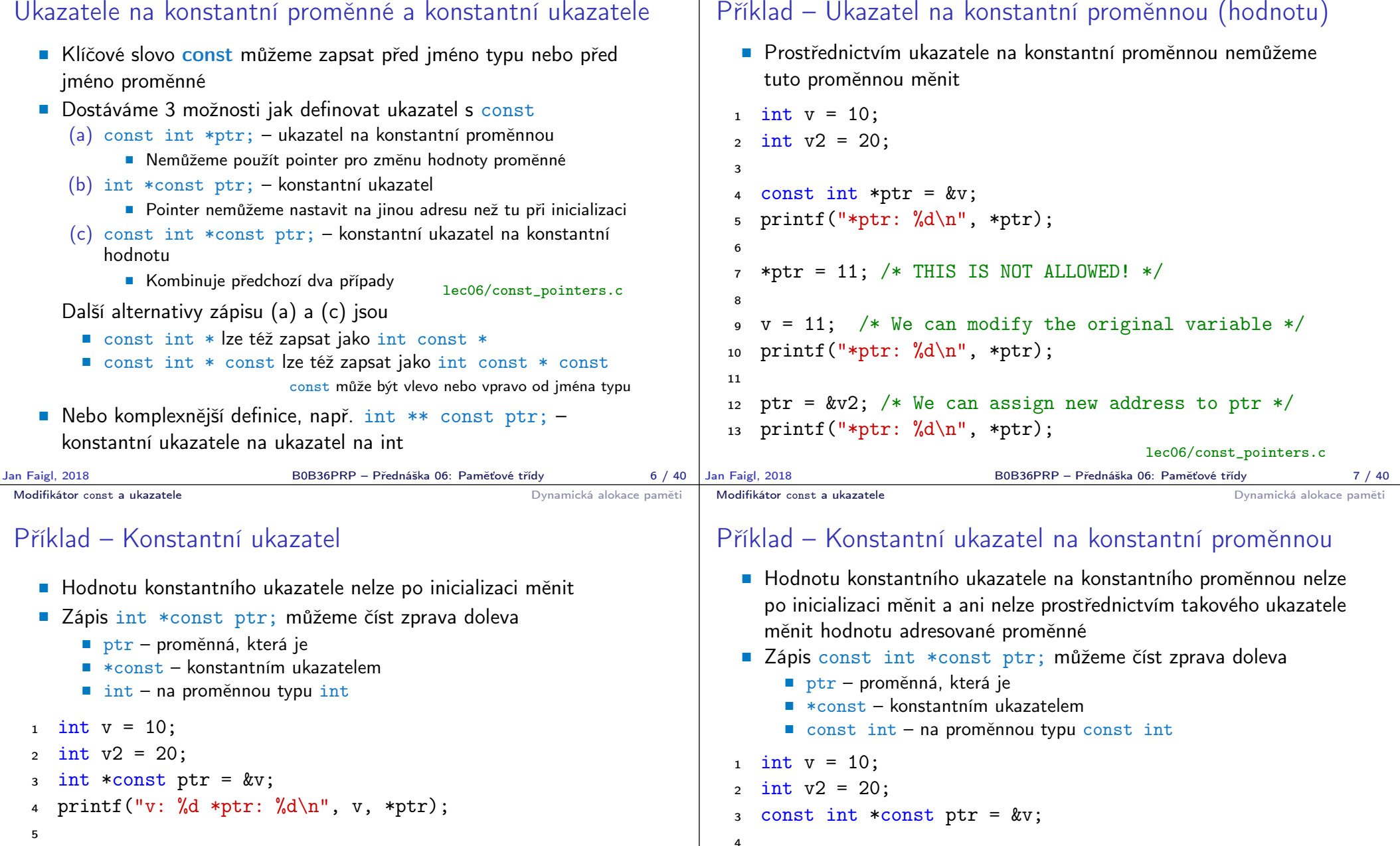

8

 $\gamma$  printf("v: %d\n", v);

lec06/const\_pointers.c

6

B0B36PRP – Přednáška 06: Paměťové třídy 9 / 40

lec06/const\_pointers.c

5 printf("v:  $\&d *ptr: \&d \n$ ", v, \*ptr);

 $\tau$  ptr = &v2; /\* THIS IS NOT ALLOWED! \*/  $\frac{1}{8}$  \*ptr = 11; /\* THIS IS NOT ALLOWED! \*/

Modifikátor const a ukazatele **Dynamická alokace paměti** 

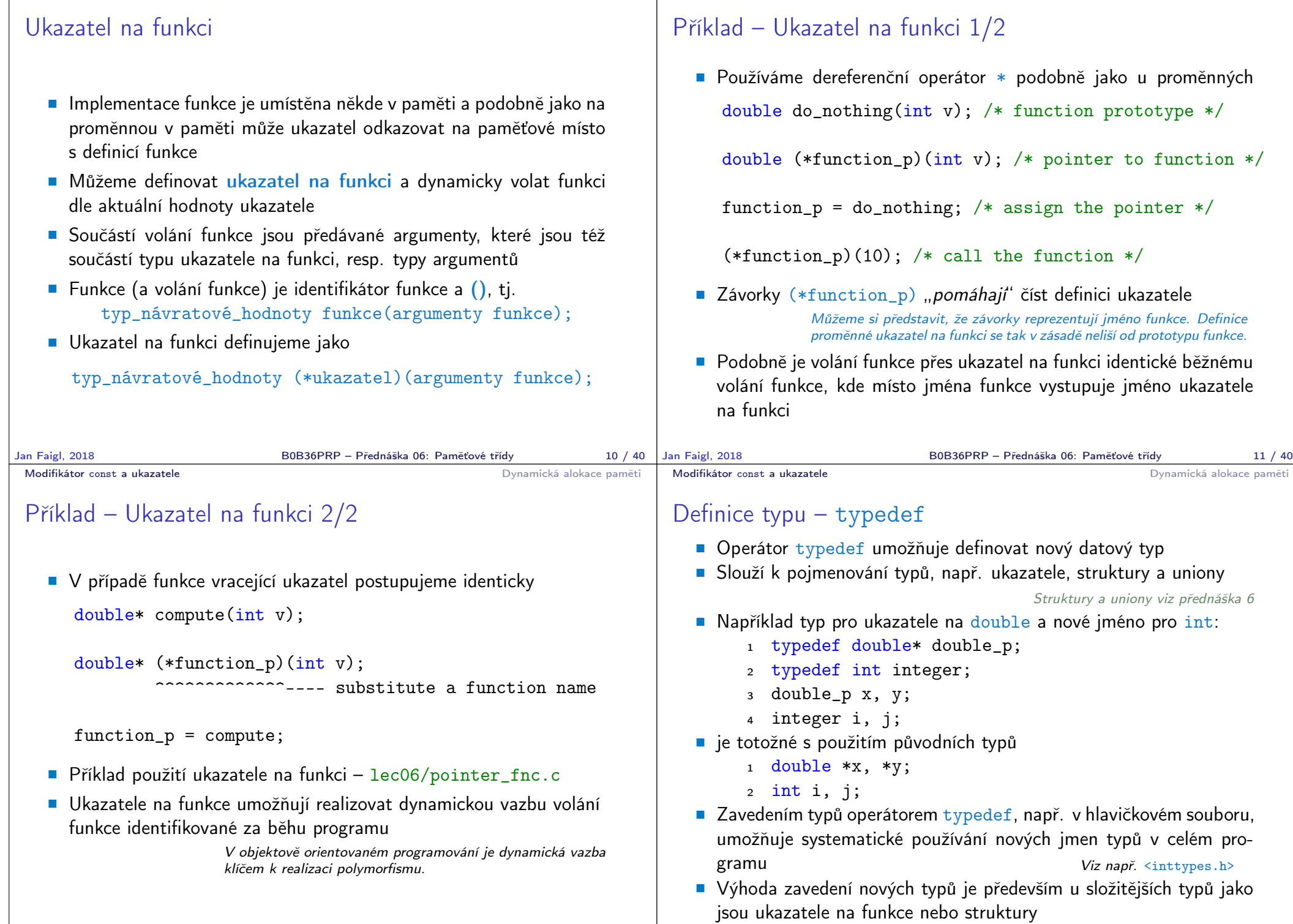

Modifikátor const a ukazatele **Dynamická alokace paměti** 

Modifikátor const a ukazatele **Dynamická alokace paměti** Dynamická alokace paměti

```
Modifikátor const a ukazatele Dynamická alokace pamětináry a Dynamická alokace pamětináry a Dynamická alokace paměti
```
Dynamická alokace paměti

**Přidělení bloku paměti velikosti size lze realizovat funkcí** 

Velikost není součástí ukazatele

Velikost alokované paměti je uložena ve správci paměti

void\* malloc(size); z knihovny <stdlib.h>

# Příklad alokace dynamické paměti 1/3

- Alokace se nemusí nutně povést testujeme návratovou hodnotu funkce malloc()
- **Pro vyplnění adresy alokované paměti předáváme proměnnou jako** ukazatel na proměnnou typu ukazatel na int

```
Návratová hodnota je typu void* – přetypování nutné
         Je plně na uživateli (programátorovi), jak bude s pamětí zacházet
   Příklad alokace paměti pro 10 proměnných typu int
   1 int *int_array;
   2 int_array = (int*)malloc(10 * sizeof(int)); Operace s více hodnotami v paměťovém bloku je podobná poli
        Používáme pointerovou aritmetiku
   Uvolnění paměti
                       void* free(pointer);
         Správce paměti uvolní paměť asociovanou k ukazateli
        Hodnotu ukazatele však nemění!
                       Stále obsahuje předešlou adresu, která však již není platná.
Jan Faigl, 2018 B0B36PRP – Přednáška 06: Paměťové třídy 15 / 40
                                                                               1 void* allocate_memory(int size, void **ptr)
                                                                               2 \begin{matrix} 2 \\ 3 \end{matrix}3 // use **ptr to store value of newlly allocated
                                                                               4 // memery in the pointer ptr (i.e., the address the
                                                                               5 // pointer ptr is pointed).
                                                                               6
                                                                               7
                                                                               8 // call library function malloc to allocate memory
                                                                               9 *ptr = malloc(size);
                                                                              10
                                                                              11 if (*ptr == NULL) {
                                                                              12 fprintf(stderr, "Error: allocation fail");
                                                                              13 exit(-1); /* exit program if allocation fail */
                                                                              \begin{array}{c} 14 \\ 15 \end{array}15 return *ptr;<br>16 }
                                                                                                                          lec06/malloc demo.c
                                                                          Jan Faigl, 2018 B0B36PRP – Přednáška 06: Paměťové třídy 16 / 40
 Modifikátor const a ukazatele Dynamická alokace paměti
 Příklad alokace dynamické paměti 2/3
   Pro vyplnění hodnot pole alokovaného dynamicky nám postačuje
      předávat hodnotu adresy paměti pole
     1 void fill_array(int* array, int size)
     2 {
     3 for (int i = 0; i < size; ++i) {
     4 *(array++) = random();\begin{matrix}5\\6\end{matrix} }
       6 }
    Po uvolnění paměti odkazuje ukazatel stále na původní adresu,
                                                                           Modifikátor const a ukazatele Dynamická alokace paměti
                                                                           Příklad alokace dynamické paměti 3/3
                                                                              Příklad použití
                                                                            1 int main(int argc, char *argv[])
                                                                            2 \begin{matrix} 2 \\ 3 \end{matrix}int *int_array;
                                                                            4 const int size = 4;
                                                                            5
                                                                            6 allocate_memory(sizeof(int) * size, (void**)&int_array);
                                                                            7 fill_array(int_array, size);
```
proto můžeme explicitně nulovat

Předání ukazatele na ukazatele je nutné, jinak nemůžeme nulovat. <sup>1</sup> void deallocate\_memory(void \*\*ptr)

```
2 \sqrt{2}\frac{1}{3} if (ptr != NULL && *ptr != NULL) {
4 free(*ptr);
5 *ptr = NULL;
\begin{matrix} 6 & 7 \\ 7 & 3 \end{matrix}
```

```
\sin t * \cos t = \int \arctan t \arctan t;
```

```
9 for (int i = 0; i < size; ++i, cur++) {
10 printf("Array\frac{9}{d} = \frac{9}{d} \pi", i, *cur);
```

```
11 }
```

```
12 deallocate memory((void**)\&int array);
13 return 0;<br>14 }
```

```
lec06/malloc_demo.c
```
<sup>7</sup> } lec06/malloc\_demo.c

B0B36PRP – Přednáška 06: Paměťové třídy 18 / 40

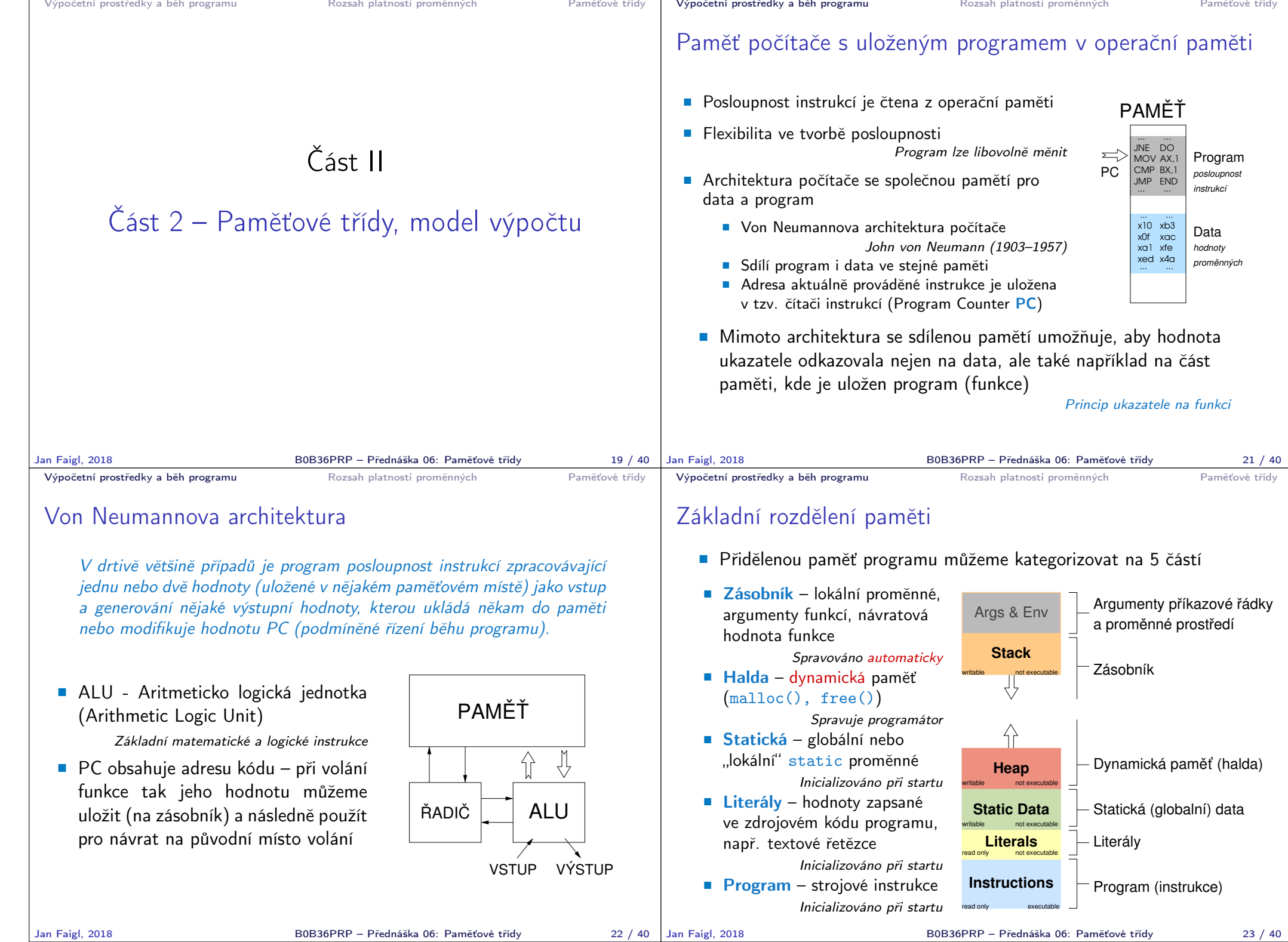

<sup>3</sup> void function(void)

6 if  $(a == 10)$  {<br>
7 int  $a = 1$ :

<sup>12</sup> } // konec bloku

 $\overline{2}$ 

 $14$ 

<sup>16</sup> }

Rozsah platnosti (scope) lokální proměnné

<sup>1</sup> int a = 1; // globální proměnná

10 // uvnitř bloku

15 b = 10; // b není platnou proměnnou

**E** Lokální proměnné mají rozsah platnosti pouze uvnitř bloku a funkce

<sup>7</sup> int a = 1; // nová lokální proměnná a; přístup

<sup>13</sup> // zde má a hodnotu 10, je to lokální proměnná z řádku 5

Globální proměnné mají rozsah platnosti "kdekoliv" v programu

<sup>4</sup> { // zde a ještě reprezentuje globální proměnnou <sup>5</sup> int a = 10; // lokální proměnná, zastiňuje globální a

<sup>8</sup> // na původní lokální a je zastíněn <sup>9</sup> int b = 20; // lokální proměnná s platností pouze

<sup>11</sup> a = b + 10; // proměnná a má hodnotu 31

## Definice vs. deklarace proměnné – extern

- Definice proměnné je přidělení paměťového místa proměnné
- Může být pouze jedna! Deklarace oznamuje, že taková proměnná je někde definována

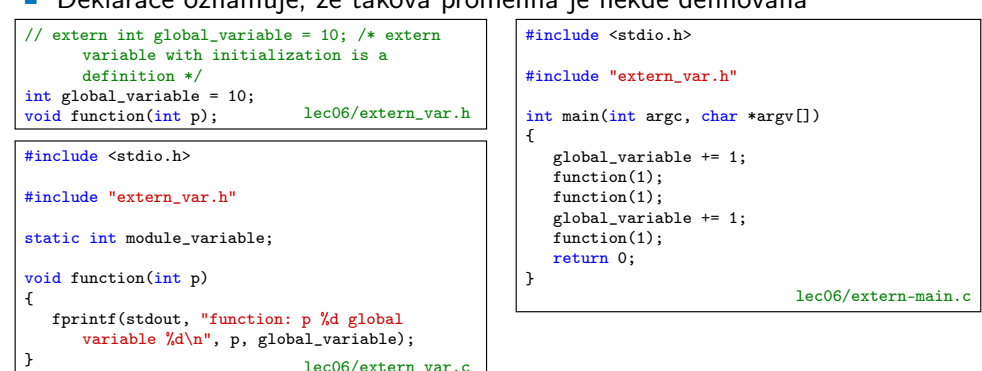

V případě vícenásobné definice skončí linkování programu chybou

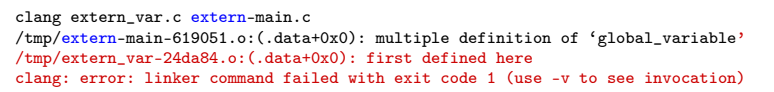

■ Zastíněný přístup lze řešit modifikátorem extern (v novém bloku) http://www.tutorialspoint.com/cprogramming/c\_scope\_rules.htm

Jan Faigl, 2018 B0B36PRP – Přednáška 06: Paměťové třídy 25 / 40 Jan Faigl, 2018 B0B36PRP – Přednáška 06: Paměťové třídy 26 / 40 Výpočetní prostředky a běh programu Rozsah platnosti proměnných Paměťové třídy Výpočetní prostředky a běh programu Rozsah platnosti proměnných Paměťové třídy

## Přidělování paměti proměnným

- Přidělením paměti proměnné rozumíme určení paměťového místa pro uložení hodnoty proměnné (příslušného typu) v paměti počítače
- **E** Lokálním proměnným a parametrům funkce se paměť přiděluje při volání funkce
	- Paměť zůstane přidělena jen do návratu z funkce
	- **Paměť se automaticky alokuje z rezervovaného místa zásobník** (stack) Při návratu funkce se přidělené paměťové místo uvolní pro

další použití

- Výjimku tvoří lokální proměnné s modifikátorem static
	- Z hlediska platnosti rozsahu mají charakter lokálních proměnných
	- Jejich hodnota je však zachována i po skončení funkce / bloku
	- **Jsou umístěny ve statické části paměti**
- **Dynamické přidělování paměti** 
	- Alokace paměti se provádí funkcí malloc() Nebo její alternativou podle použité knihovny pro správu paměti (např. s garbage collectorem – boehm-gc)
	- **Paměť se alokuje z rezervovaného místa halda (heap)**

#### Zásobník

- Úseky paměti přidělované lokálním proměnným a parametrům funkce tvoří tzv. zásobník (stack)
- Úseky se přidávají a odebírají
	- Vždy se odebere naposledy přidaný úsek

LIFO – last in, first out

Na zásobník se ukládá "volání funkce"

Na zásobník se také ukládá návratová hodnota funkce a také hodnota "program counter" původně prováděné instrukce, před voláním funkce

■ Ze zásobníku se alokují proměnné parametrů funkce

Argumenty (parametry) jsou de facto lokální proměnné

Opakovaným rekurzivním voláním funkce můžeme zaplnit velikost přiděleného zásobníku a program skončí chybou.

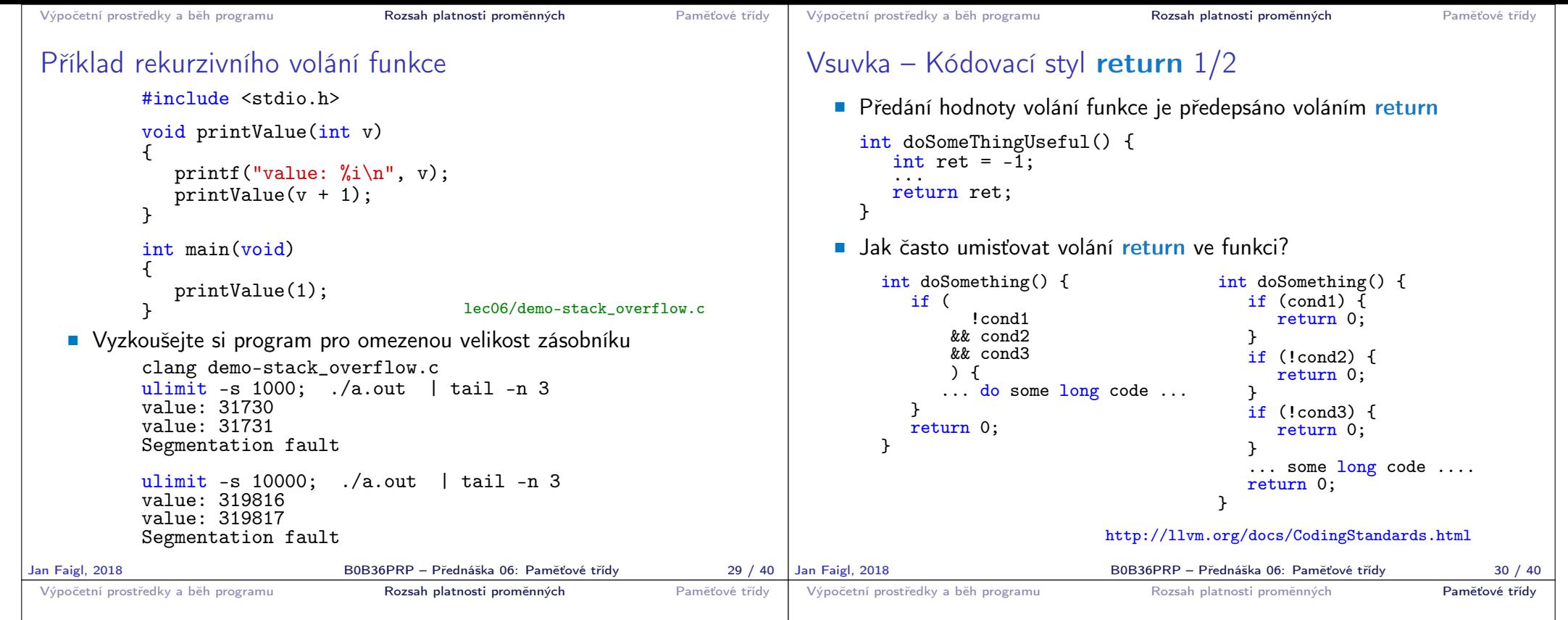

### Vsuvka – Kódovací styl return 2/2

**Volání return** na začátku funkce může být přehlednější

Podle hodnoty podmínky je volání funkce ukončeno

 Kódovací konvence může také předepisovat použití nejvýše jedno volání return

> Má výhodu v jednoznačné identifikací místa volání, můžeme pak například jednoduše přidat další zpracování výstupní hodnoty funkce.

Dále není doporučováno bezprostředně používat else za voláním return (nebo jiným přerušení toku programu), např.

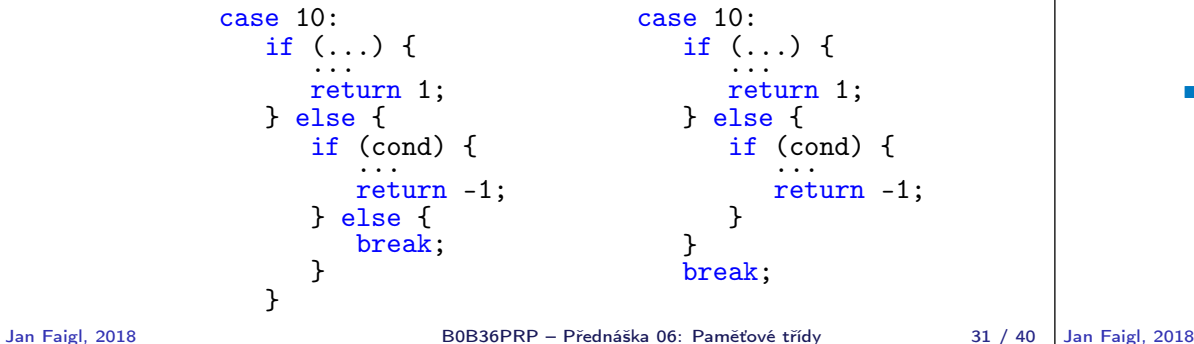

### Proměnné

- **Proměnné představují vymezenou oblast paměti a v C je můžeme** rozdělit podle způsobu alokace
	- Statická alokace provede se při definici statické nebo globální proměnné; paměťový prostor je alokován při startu programu a nikdy není uvolněn
	- **Automatická** alokace probíhá automaticky v případě lokálních proměnných (nebo argumentů funkce); paměťový prostor je alokován na zásobníku a paměť proměnné je automaticky uvolněna s koncem platnosti proměnné

Např. po ukončení bloku funkce

**Dynamická** alokace – není podporována přímo jazykem C, ale je přístupná knihovními funkcemi

Např. malloc $()$  a free $()$  z knihovny  $\leq$ tdlib.h> nebo  $\leq$ malloc.h>

http://gribblelab.org/CBootcamp/7\_Memory\_Stack\_vs\_Heap.html

```
Výpočetní prostředky a běh programu Rozsah platnosti proměnných Paměťové třídy
 Proměnné – paměťová třída
     Specifikátory paměťové třídy (Storage Class Specifiers – SCS)
         ■ auto (lokální) – Definuje proměnnou jako dočasnou (automatickou).
            Lze použít pro lokální proměnné definované uvnitř funkce. Jedná
            se o implicitní nastavení, platnost proměnné je omezena na blok.
            Proměnná je v zásobníku.
         Fregister – Doporučuje překladači umístit proměnnou do registru pro-
            cesoru (rychlost přístupu). Překladač může, ale nemusí vyhovět.
            Jinak stejné jako auto.
                                        Zpravidla řešíme překladem s optimalizacemi.
         static
               Uvnitř bloku \{ \ldots \} – definujeme proměnnou jako statickou, která
                 si ponechává hodnotu i při opuštění bloku. Existuje po celou dobu
                 chodu programu. Je uložena v datové oblasti.
               Vně bloku – kde je implicitně proměnná uložena v datové oblasti
                 (statická) omezuje její viditelnost na modul.
         Extern – rozšiřuje viditelnost statických proměnných z modulu na
            celý program. Globální proměnné s extern jsou definované v da-
            tové oblasti.
Jan Faigl, 2018 B0B36PRP – Přednáška 06: Paměťové třídy 34 / 40
                                                                                        Výpočetní prostředky a běh programu Rozsah platnosti proměnných Paměťové třídy
                                                                                        Příklad definice proměnných
                                                                                           Hlavičkový soubor vardec.h
                                                                                            1 extern int global_variable;<br>lec06/vardec.h
                                                                                           ■ Zdrojový soubor vardec.c
                                                                                                1 #include <stdio.h><br>2 #include "vardec.h
                                                                                                   #include "vardec.h"
                                                                                                3
                                                                                                4 static int module_variable;<br>5 int global variable:
                                                                                                   int global_variable;
                                                                                                6
                                                                                                7 void function(int p)<br>8 {
                                                                                                8 {
                                                                                               9 int lv = 0; /* local variable */<br>10 static int lsv = 0; /* local sta
                                                                                               10 static int lsv = 0; /* local static variable */<br>11 lv += 1:
                                                                                               11 1v == 1;<br>
12 1sv == 112 lsv += 1;<br>13 printf("f
                                                                                                       printf("func: p''d, lv d, lsv d\n\n\equiv , p, lv, lsv);
                                                                                               \begin{array}{cc} 14 & \frac{1}{2} \\ 15 & \frac{1}{2} \end{array}int main(void)<br>{
                                                                                               \frac{16}{17}17 int local;<br>18 function(1)
                                                                                                      function(1):
                                                                                               19 function(1);<br>20 function(1):20 function(1);<br>21 return 0:
                                                                                                      return 0;
                                                                                      \begin{array}{c} 22 \\ Jan Faigl, 2018
                                                                                                                                      Výstup
                                                                                                                                     1 func: p 1, lv 1, slv 1
                                                                                                                                     2 func: p 1, lv 1, slv 2
                                                                                                                                     3 func: p 1, lv 1, slv 3
                                                                                                                                                      lec06/vardec.c
                                                                                                                          B0B36PRP – Přednáška 06: Paměťové třídy 35 / 40
 Výpočetní prostředky a běh programu Rozsah platnosti proměnných Paměťové třídy
 Definice proměnných a operátor přiřazení
    Proměnné definujeme uvedením typu a jména proměnné
         Jména proměnných volíme malá písmena
         ■ Víceslovná jména zapisujeme s podtržítkem _ nebo volíme tzv.
            camelCase https://en.wikipedia.org/wiki/CamelCase
         Proměnné definujeme na samostatném řádku
            int n;
            int number_of_items;
    Příkaz přiřazení se skládá z operátoru přiřazení = a ;
         ■ Levá strana přiřazení musí být l-value – location-value, left-value
            – musí reprezentovat paměťové místo pro uložení výsledku
           Přiřazení je výraz a můžeme jej tak použít všude, kde je dovolen
            výraz příslušného typu
            /* int c, i, j; */
            i = j = 10;if (6c = 5) == 5fprintf(stdout, "c is 5 \n\pi");
            } else {
               fprintf(stdout, "c is not 5\n\\n");
            }
                                                                                                                           Část III
                                                                                                    Část 3 – Zadání 5. domácího úkolu
                                                                                                                           (HW05)
```
lec06/assign.c

B0B36PRP – Přednáška 06: Paměťové třídy 37 / 40

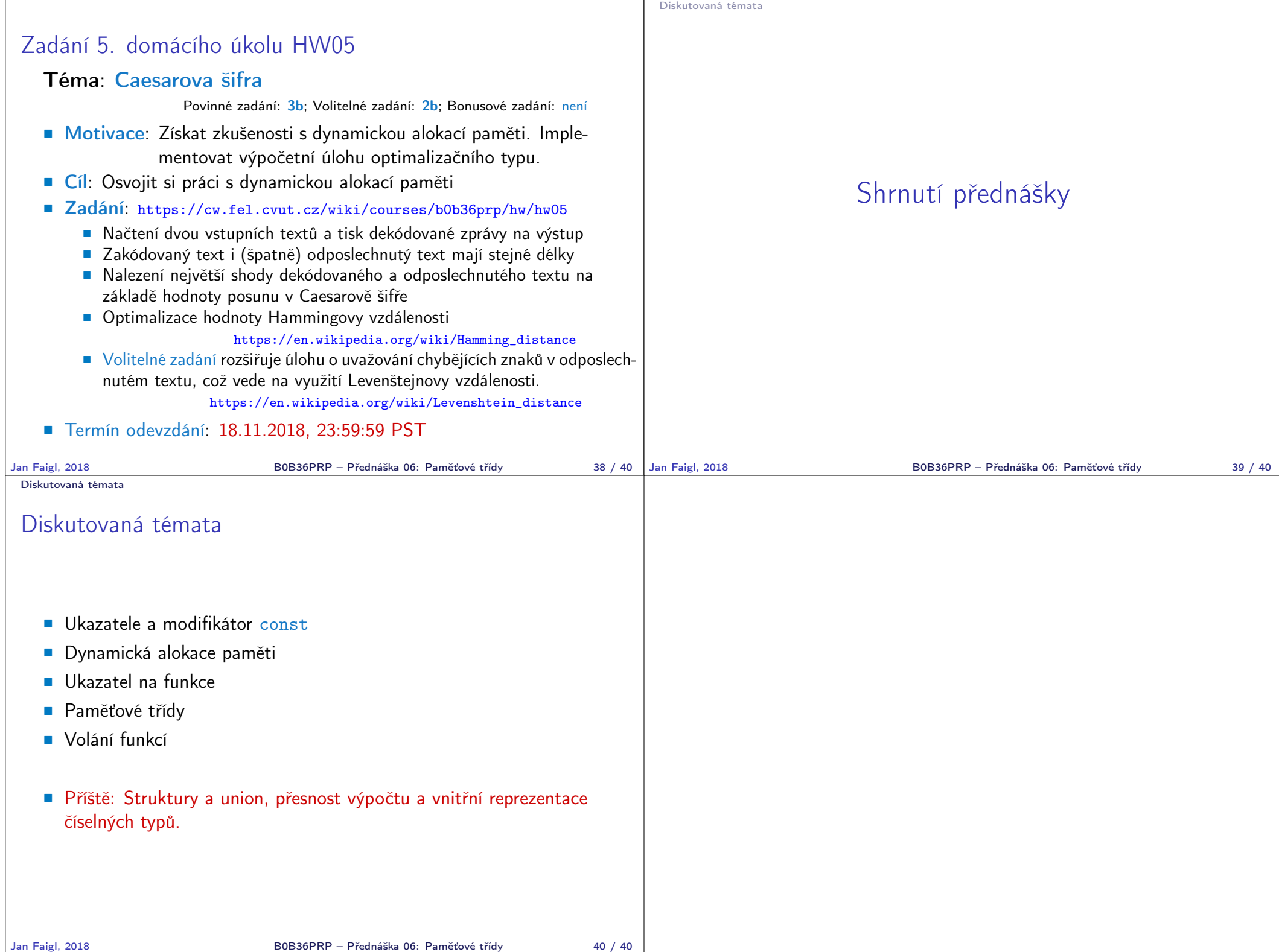